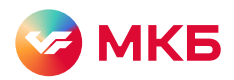

# FAQ MirPass

## 1. Что такое Mir Pass?

Mir Pass – это сервис доступа в бизнес-залы, подключенные к программе международного оператора ·ON·PASS, на территории аэропортов и жд-вокзалов от Платежной системы «Мир».

#### 2. Какие залы есть в сервисе Mir Pass?

К сервису Mir Pass подключены бизнес-залы международного оператора ·ON·PASS. С полным списком бизнесзалов можно ознакомиться на сайте.

### 3. Как зарегистрироваться в сервисе Mir Pass?

Для того, чтобы воспользоваться всеми преимуществами сервиса Mir Pass, необходимо зарегистрироваться на лендинге с использованием 16-значного номера ID и активационного кода (4 цифры), предоставленных Вам банком. Для регистрации в сервисе вам также понадобится карта «Мир» банка-участника Программы лояльности «Мир».

#### 4. Как посетить бизнес-зал с использованием Mir Pass?

После регистрации в сервисе вам будет доступен QR-код для посещения бизнес-зала. Код можно найти в разделе Mir Pass в личном кабинете на сайте privetmir.ru или в разделе «Профиль» приложения «Привет, Мир!», а также в приложении MILEONAIR, которое используется для посещения бизнес-залов участниками программы ·ON·PASS. В аэропортах и на вокзалах ориентируйтесь по указателям ·ON·PASS. На входе в бизнесзал сообщите сотруднику, что вы используете программу ·ON·PASS и покажите QR-код. Если вы посещаете бизнес-зал с семьёй или друзьями, то они смогут пройти только вместе с вами, количество сопровождающих, которое вы можете провести, определяет банк. Условия пребывания определяются каждым конкретным бизнесзалом.

### 5. Как купить посещения?

Дополнительные посещения можно купить в приложении MILEONAIR. Для покупки дополнительных посещений выберете необходимый бизнес-зал, укажите необходимое количество посещений и оплатите их картой. Ваши посещения вы сможете найти в разделе «Купленные». Воспользоваться купленными посещениями можно, предъявив QRкод, размещенный на главном экране.

#### 6. Какие условия посещения бизнес-залов?

В каждом бизнес-залы свои условия посещения, например, дресс-код или ограничения по максимальному времени пребывания в зале, а также доступность алкогольных напитков и прочих услуг. Пожалуйста, ознакомьтесь с условиями посещения бизнес-зала прежде, чем воспользоваться услугой.

#### Как в аэропорту найти бизнес зал, подключенный к программе международного оператора ·ON·PASS? 7.

Ознакомиться со списком бизнес-залов подключенных к ON·PASS и их расположением можно на сайте

## 8. Можно ли передать кому-то мой QR - код?

Нет, QR-код передавать нельзя, т.к. сотрудник бизнес-зала будет сверять ФИО на посадочном талоне и ФИО, введенное при активации сервиса (QR-код). Таким образом, гости без владельца QR-кода не смогут пройти в бизнес-зал. По этой же причине необходимо сообщить своему банку о смене фамилии и/или имени.

#### Какие условия нужно выполнить для получения бесплатных посещений в бизнесзалы? 9.

Условия, на которых банк предоставляет сервис Mir Pass, зависят только от банка. Пожалуйста, обратитесь в банк, предоставивший вам номер ID и активационный код для уточнения условий.